### **EXAMPLE 2.** Choice is between

- \$100 in 12 months or
- $\bullet$  \$160 in 16 months
- $u_t$ (\$x) =  $\sqrt{x}$ , for all *t* and  $\delta$  = 0.95

## **(A) Exponential discounter**:

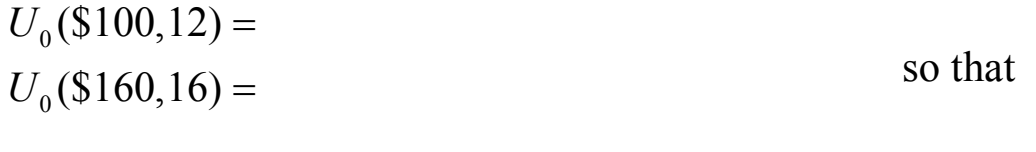

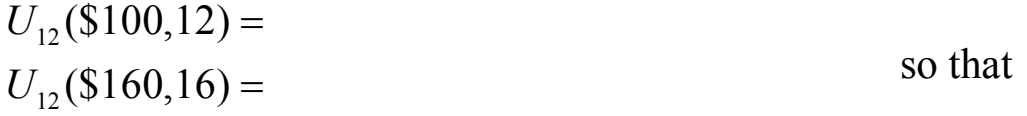

# **(B) Hyperbolic discounter** with  $\beta = 0.8$

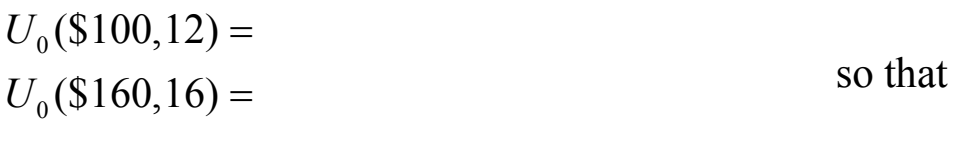

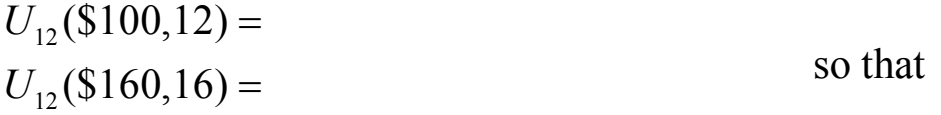

# **Dealing with time inconsistency**

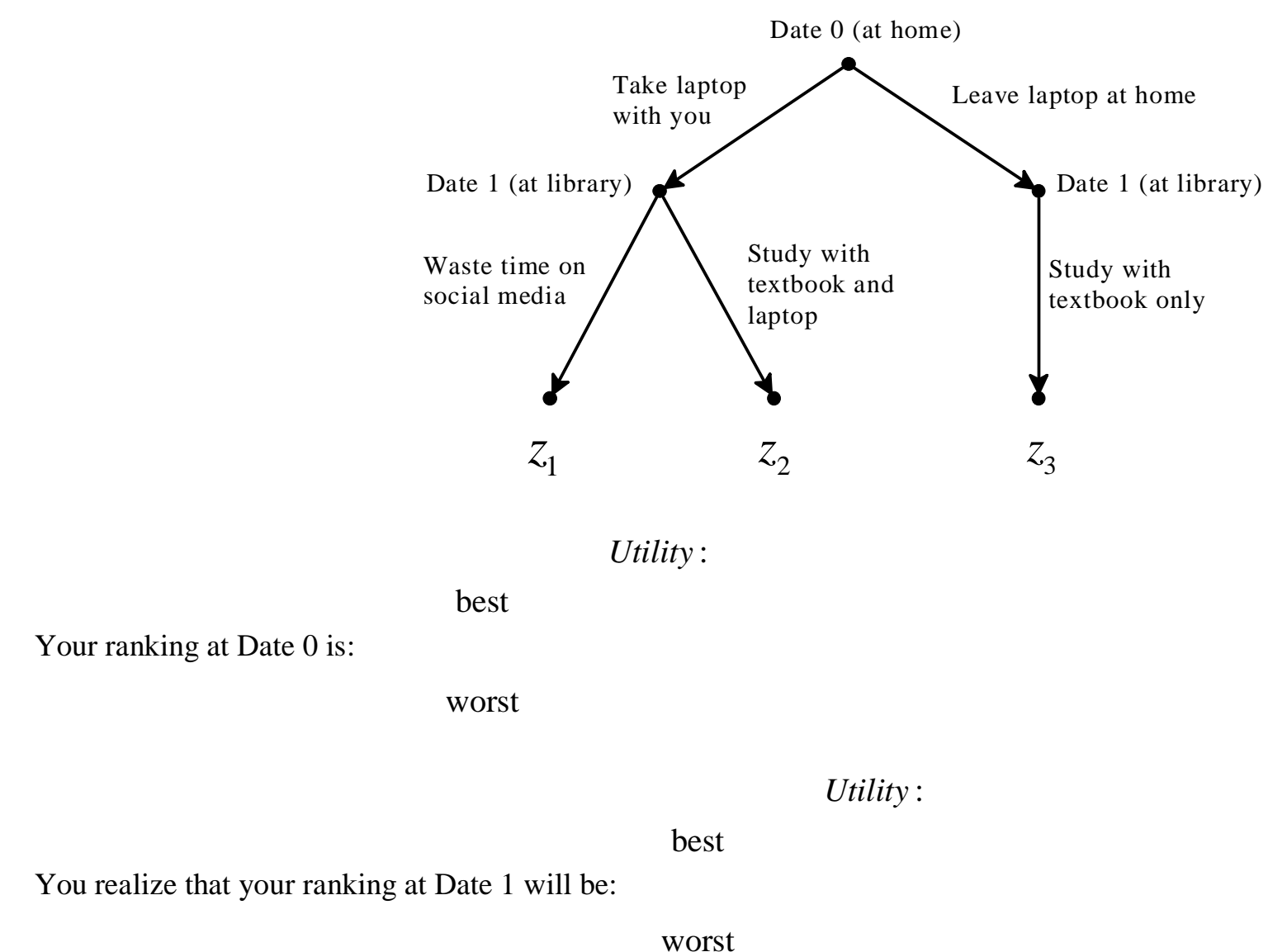

**EXAMPLE 1.** You have a final tomorrow. You are going to the library to study.

### Utility:

best

Your ranking at Date 0 is:

worst

# IF you can commit:

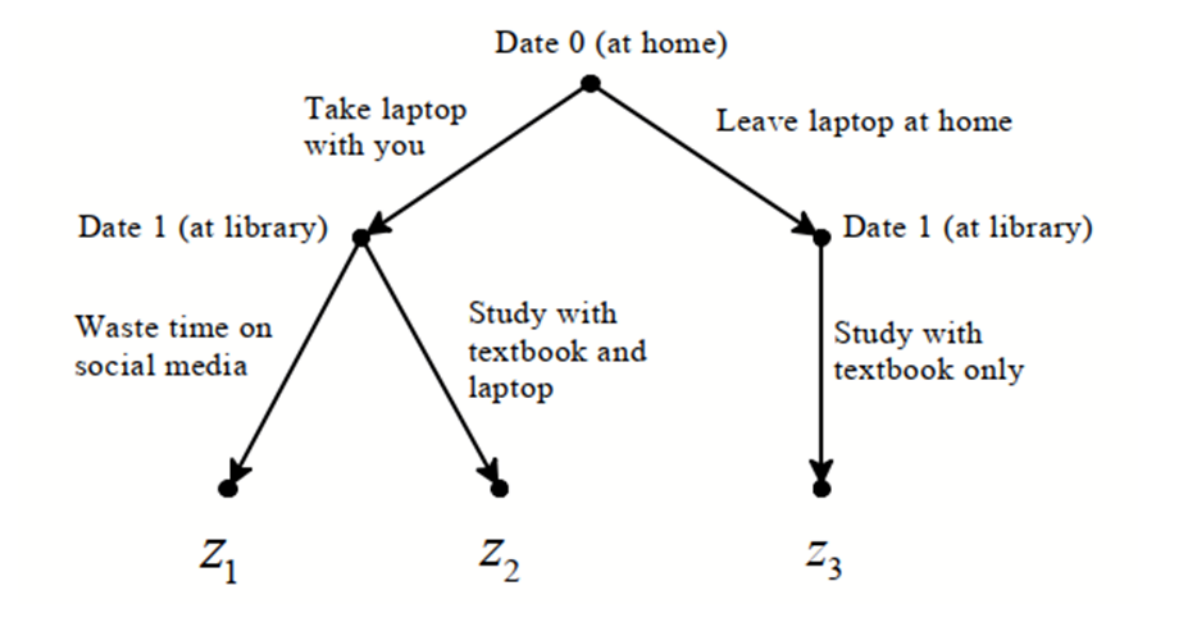

# **HOW CAN YOU COMMIT?**

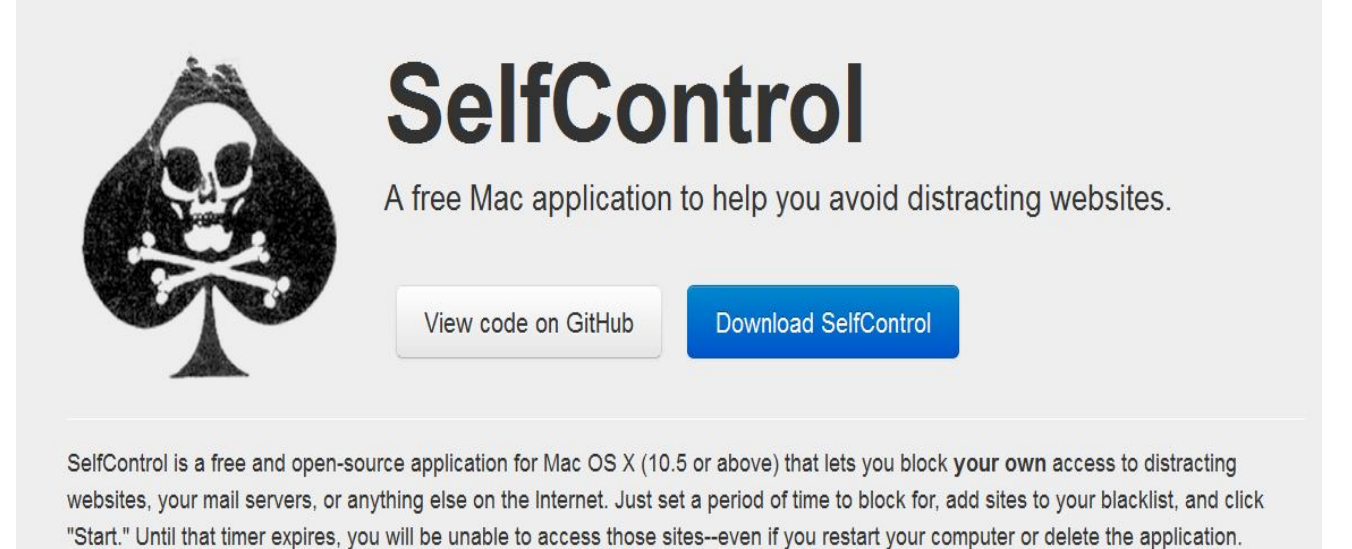

Once started, **it cannot be undone by the application**, by deleting the application, or by restarting the computer – you must wait for the timer to run out.

#### **Concentrate**

When I activate "Writing," the app automatically closes my email client and Internet Browser; blocks me from Twitter, Facebook, and YouTube; launches Microsoft Word; and sets my instant messaging status to "away". *For Macs only.*

#### **FocusWriter**

FocusWriter re-creates a word processor-like environment, blocking out absolutely everything on your screen except for the words you type on a simple grey background – all menus (date, timer, dock, etc) are tucked away until rollover. *For Macs and PCs.*

#### **Anti-Social**

Rather than blocking the Internet in its entirety, Anti-Social automatically blocks all of the known time-sinks for a set period of time. Sites that are off-limits include Twitter, Facebook, Flickr, Digg, Reddit, YouTube, Hulu, Vimeo, and all standard web email programs. *For Macs and PCs.*

#### **StayFocusd**

This extension, for users of Google's Chrome browser, works in the reverse manner to Anti-Social or Self-Control. Rather than setting a period of time for which you CANNOT use the Internet, it allows you to set a period of time to indulge in time-wasting sites. Only want to give yourself 60 minutes a day for Twitter, vanity Googling, and updating your Netflix queue? This is your app. Rather like when you were a kid and only allowed to watch 2 hours of TV a day. For Firefox users, LeechBlock performs a similar function. *For Macs and PCs.*

# What is commitment? Elimination of options:

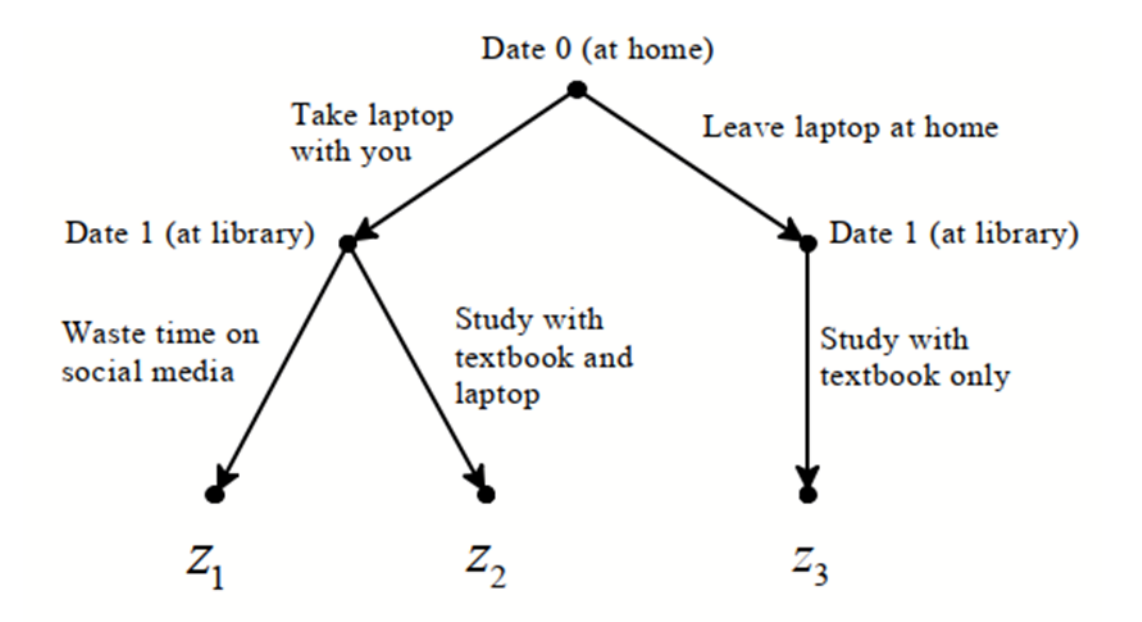

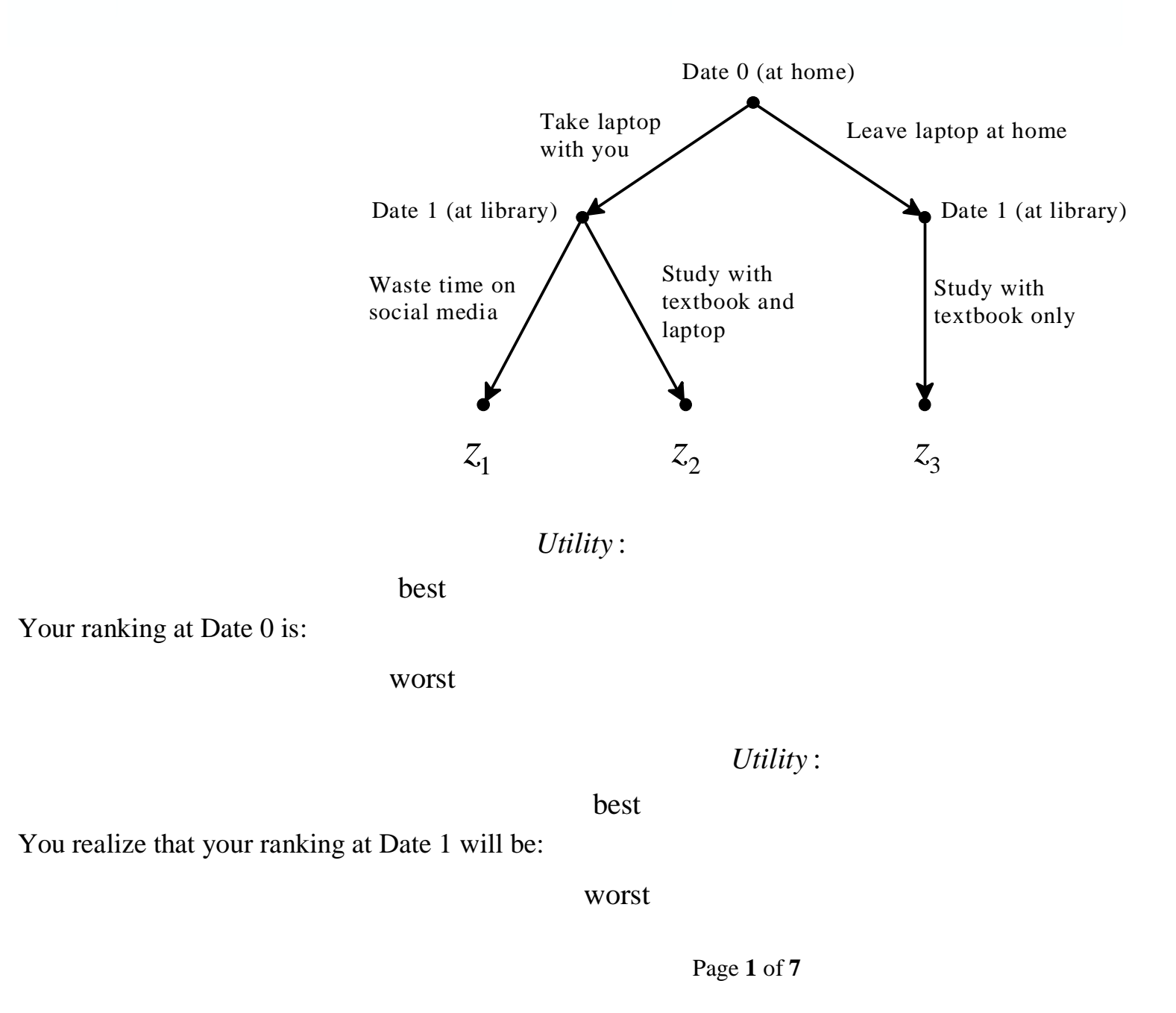

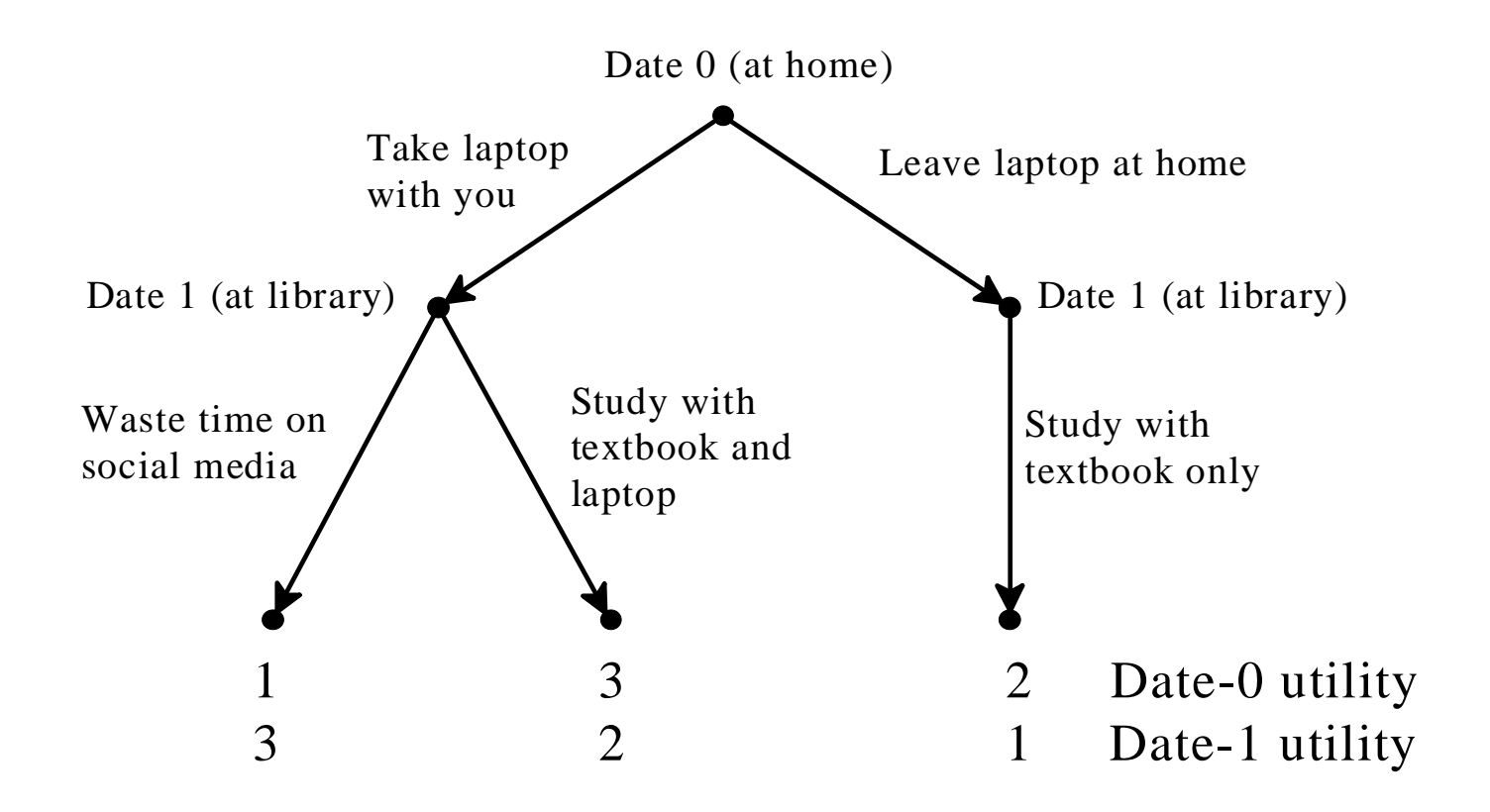

### **EXAMPLE 2.**

You have promised to help a friend paint her house (activity x) either this weekend (Date 1) or the next (Date 2) or the following one (Date 3). The instantaneous utility of x is the same at every date:  $u_t(x) = 1$ , for every  $t =$ 1,2,3. You are also a member of the snowboarding club which has trips planned for all three weekends. Call *y* the activity of joining the trip and suppose that

$$
u_1(y) = 6
$$
  $u_2(y) = 8$   $u_3(y) = 12$ 

So you have three possible plans:

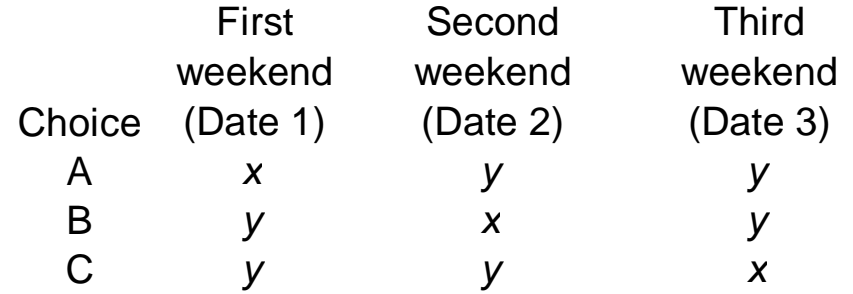

Replacing outcomes with instantaneous utilities:

Choice First weekend (Date 1) Second weekend (Date 2) Third weekend (Date 3) A B C

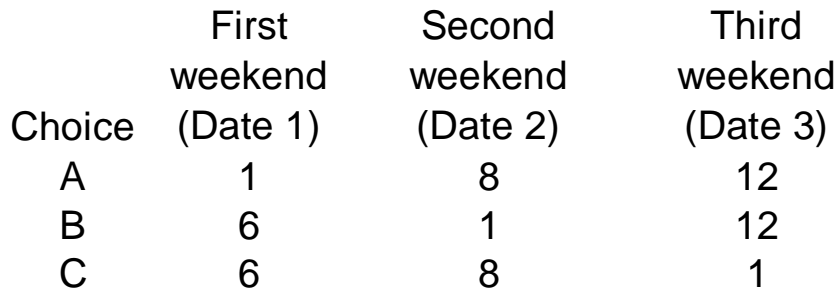

Suppose that your preferences are represented by the hyperbolic utility model with discount factor  $\delta = 0.85$  and present-bias parameter  $\beta = 0.7$ .

 $U_1(A) =$ 

 $U_1(B) =$ 

 $U_1(C) =$ 

So your ranking at Date 1 is:

However, if you know your own preferences you know that

 $U_2(B) =$ 

 $U_2(C) =$ 

So that you understand that your ranking at Date 2 will be:

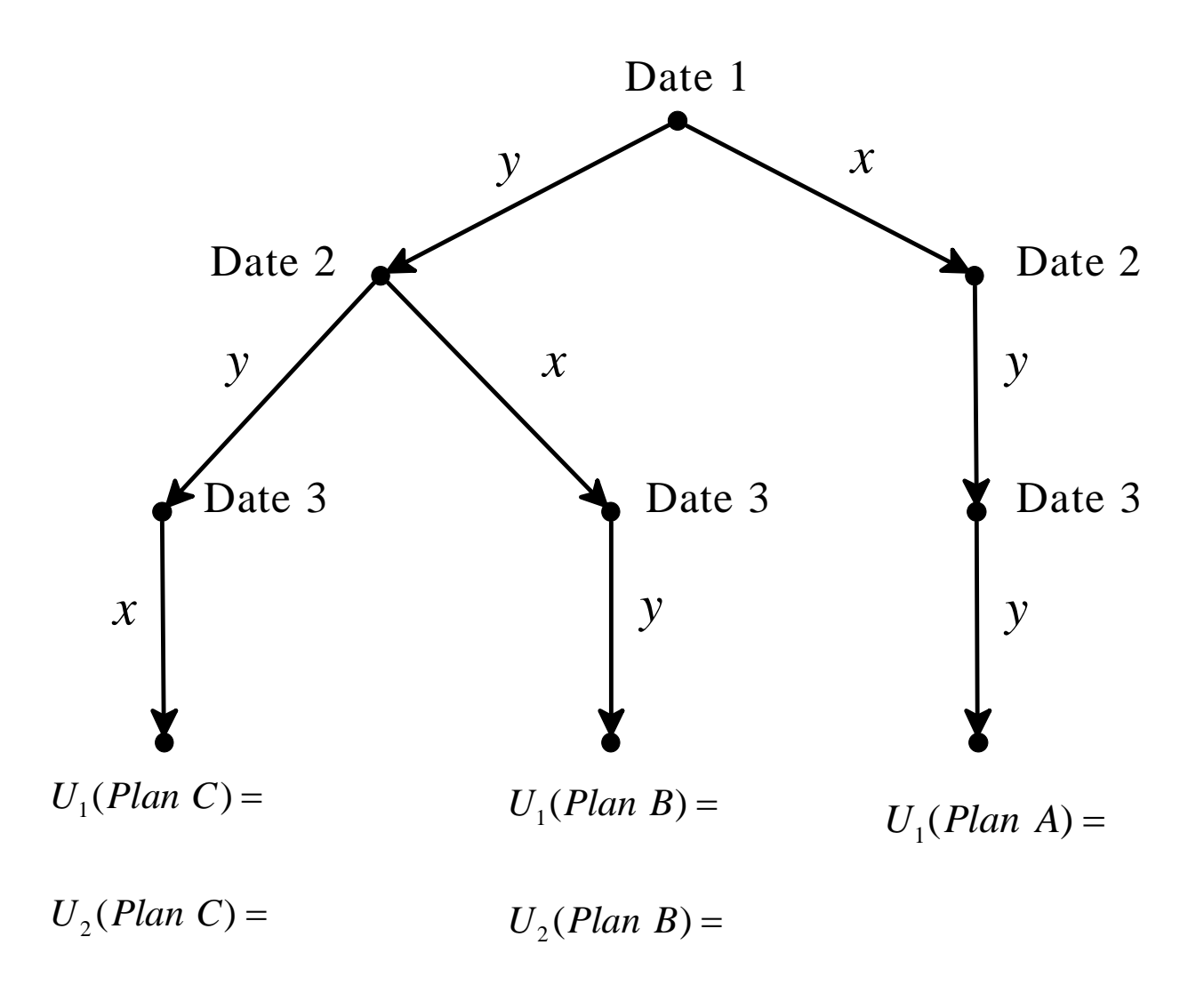